## SAP ABAP table V\_EPDESCV {Generated Table for View}

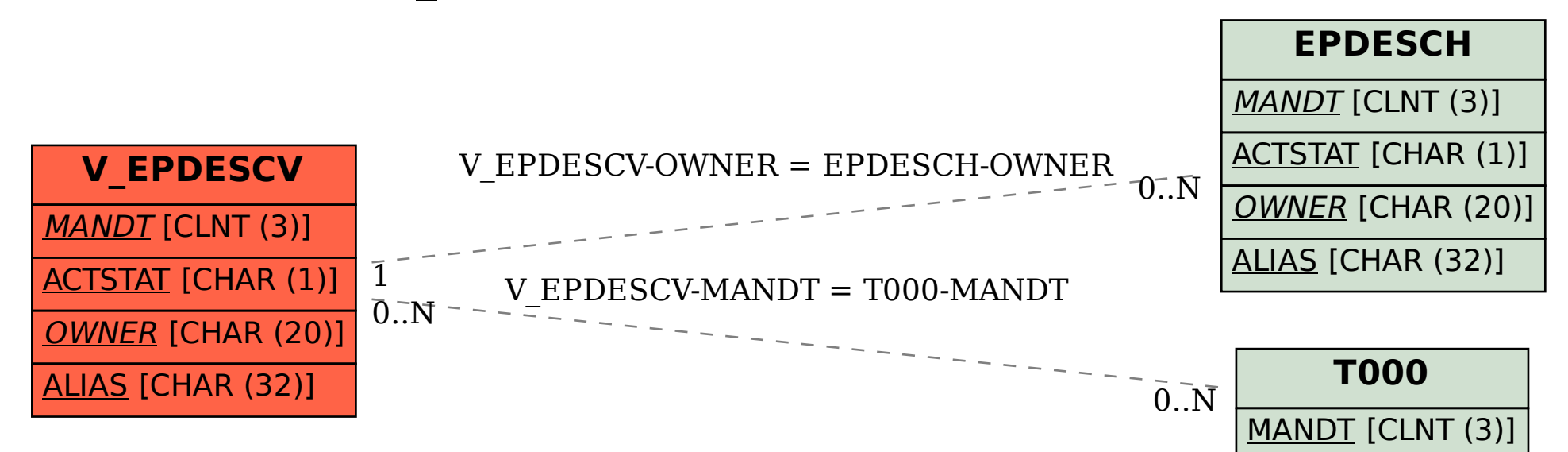